### **#1 W H E N G O O G L E D O E S N' T W O R K**

### **OTHER QUALITY SEARCH ENGINES**

#### **Yahoo! search http://search.yahoo.com**

- **?** Huge (15 or more billion web pages)
- ? Relevancy ranking (word proximity and placement) not popularity ranking
- ? Ads mixed in, pay-for-position
- ? Capitalize OR, AND, or AND NOT. Put parentheses around words joined by OR.
- ? No search-size word limit (Google limits you to 32 terms)
- ? Services and tools similar to Google's

# **YAHOO!** search

Yahoo! - Search Home - Help

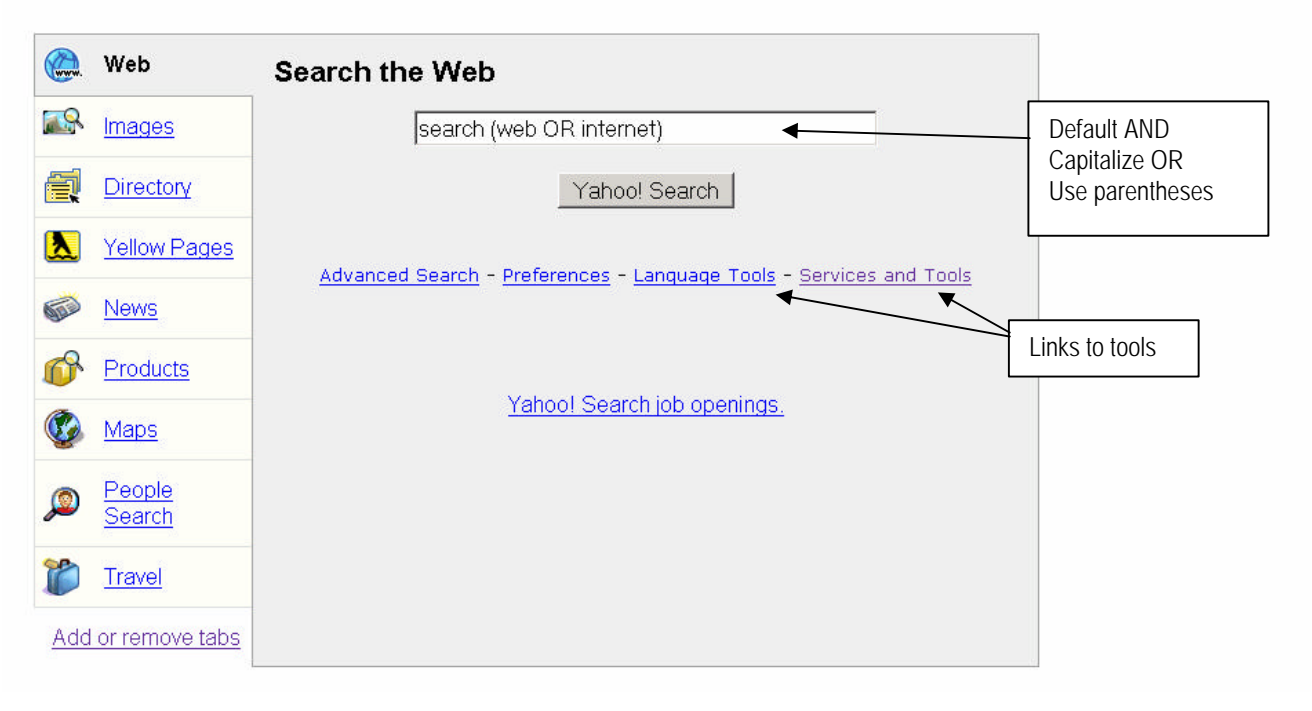

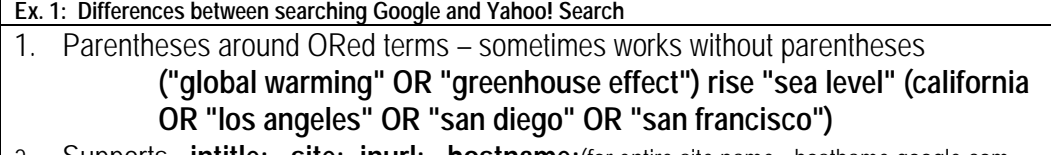

- 2. Supports **intitle: site: inurl: hostname:**(for entire site name hosthame:google.com
- 3. Shortcuts available at **http://tools.search.yahoo.com/shortcuts**

## **Ask.com http://ask.com**

- ? Subject-Specific Popularity™ ranking (links from pages on same subject as your search)
- ? Search results analyzed to provide:
- ? BROADER & NARROWER TERMS suggestsions
- ? Smaller database than Google or Yahoo! about 2 billion

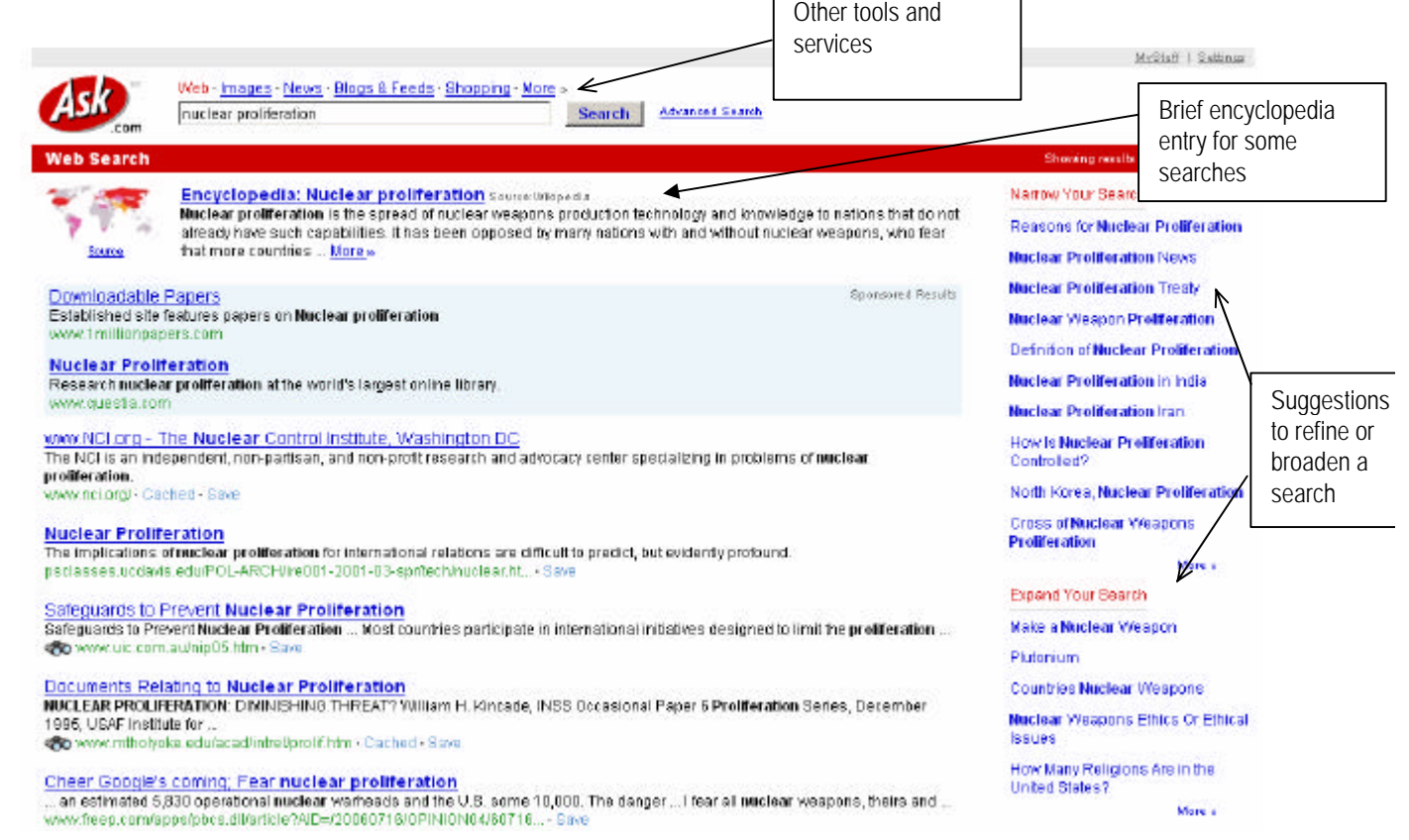

 $\Gamma$ 

 $\overline{\phantom{a}}$ 

**No differences between basic searching in Google and searching Ask.com.**

### **#2 R E C O M M E N D E D S U B J E C T D I R E C T O R I E S for QUALITY RESEARCH**

## **GENERAL SEARCHING TIPS for ALL DIRECTORIES**

- ? Keep search terms **broad**: the concept, the discipline, the broad subject, what it's about
- ? If you know a subject pretty well, try **browsing** subject categories
- ? Use the tables in the handouts for search tips: directories are **even less standardized than search engines**

## **LIBRARIANS' INDEX** http://lii.org

More than 16,000 carefully selected and evaluated resources

? Search by keywords (default) AND between words is assumed STEMS allowing singulars and plurals and often more than you expect **#2** Sample searches **nuclear proliferation**

? **#3** Click on **Topics** links under descriptions for related subjects **weapons**

#### **INFOMINE** http://infomine.ucr.edu

About 120,000 research university level sites, heavily annotated, and cataloged in LC classification. Divided into several databases by subject. Search all from the box at the URL above.

? Search all databases by keywords, subjects, titles, authors (default)

\* truncates (*river\** gets rivers, Riverside, etc.)

| | requires phrase or string (*|rivers|* gets only rivers; *|new mexico|* excludes Univ. of New Mexico)

**#4** Sample searches

**nuclear proliferation nuclear weapons**

### **ACADEMIC INFO** http://www.academicinfo.us

Collection of about 25,000 college and university level sites, databases, gateway pages, and more -- classified by academic disciplines or interests.

Browse by subjects is recommended approach. Follow links at top to types of sites, including invisible web databases.

? Click on Browse by subjects to get A-Z Subject List http://www.academicinfo.net/table.html **#5** Click on **Nuclear studies**

## **#2 L A R G E R, L E S S E V A L U A T E D D I R E C T O R I E S**

## **GOOGLE DIRECTORY** http://directory.google.com

Over 4 million sites, with Google's popularity ranking

- ? Use broad, not too specific searches
- ? Can be browsed from http://directory.google.com or by clicking on one of the directory links in results.
- ? Click subject categories to look at subjects within the directory sites
	- **#6 women's studies afghanistan nuclear proliferation**

#### **ABOUT.COM** http://www.about.com

Over 1 million evaluated sites by about 1,000 guides. Quality uneven. Click on the guide's name to explore his or her credentials to be an expert in any subject you explore.

? Search a topic – a collection of guides

**#7** Search examples:

#### **buddhism**

Below sponsored links, find general introductory and other information

### **YAHOO DIRECTORY** http://dir.yahoo.com

About 2 million UNevaluated sites, mostly commercial, popular, or of mainstream interest. Some good things. You cannot get there using www.yahoo.com because this becomes Yahoo web search.

- ? Search a topic or search for **web directories**
- ? Click subject categories to look at subjects within the directory sites
	- **#8** Search examples:

**nuclear proliferation nuclear web directories nuclear databases women afghanistan**

# **Web Page Evaluation Checklist**

1. Go to Google and perform a search on a controversial topic, such as:

**"nuclear armageddon"** or **prions danger** or **"stem cells" abortion**

2. Use this Checklist to try to evaluate systematically some of the search results.

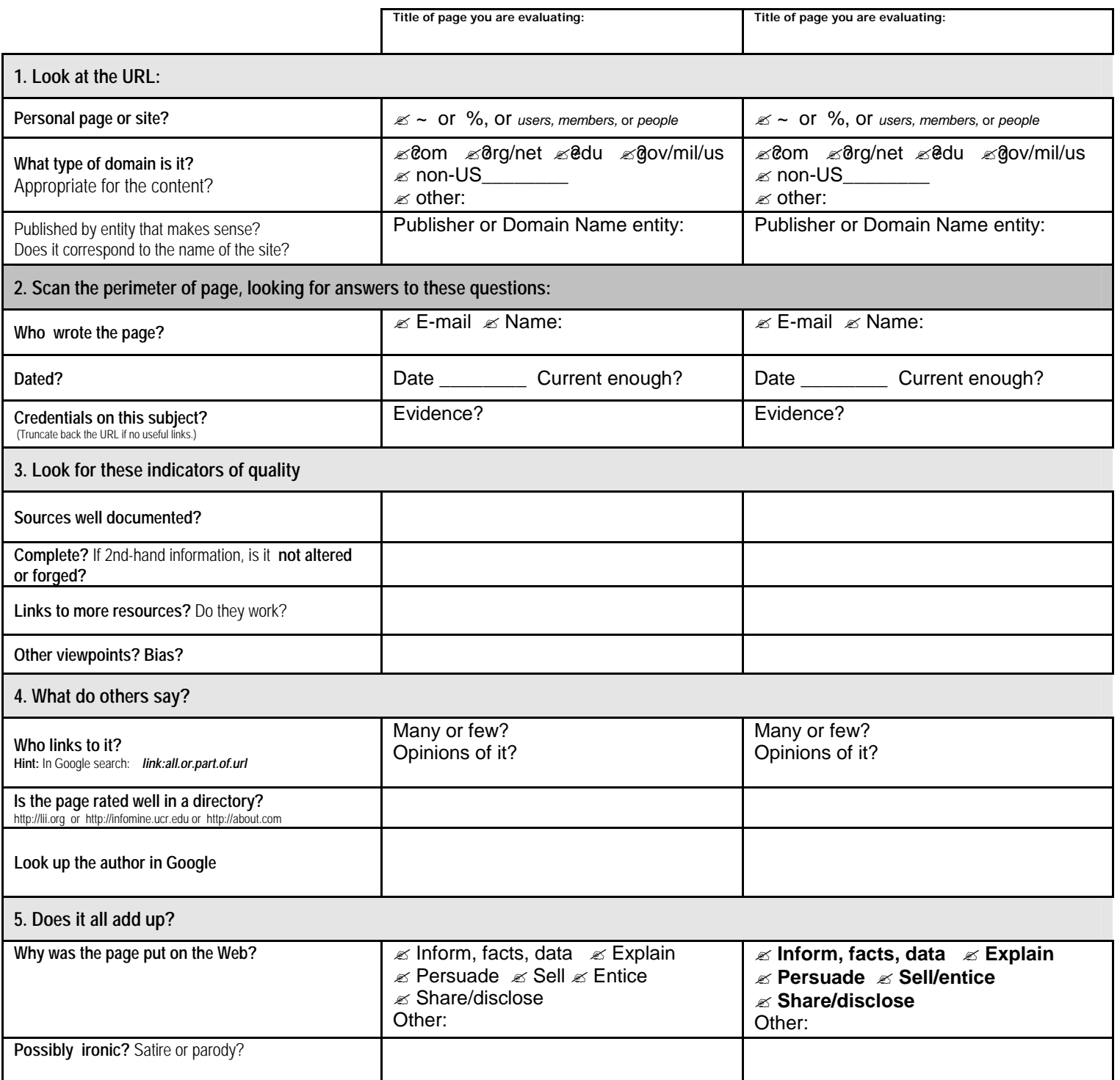

BOTTOM LINE: Is the web page as good as (or better than) what you could find in journal articles or other published literature that is not on the free, general web?